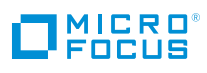

## Top Ten Reasons to Do All Your Printing with Micro Focus iPrint

Printing is basic, but making it work isn't easy. You have so many devices and so little time to provision print services for each one. To make it easier, some vendors want to do it all for you—or make you do it all their way. You don't want to be locked in—to a single device, a single platform, or even a single vendor. But the complexity is overwhelming. So what's left? A single tool that does it all: Micro Focus® iPrint.

You don't have to buy a different print tool for every platform, device, or directory you're using. Just plug in Micro Focus iPrint. It covers everything. It's simple and works with what you've got, so you don't have to buy anything else. It gives you everything you need to consolidate your entire print landscape into a single solution that IT can manage from just one console. With Micro Focus iPrint, users can print to printers in any location at any time just by clicking on an icon on a map.

Here are ten solid reasons for you to plug in Micro Focus iPrint to cover all your print needs:

**1. WalkUp Printing.** Printing confidential material no longer requires a cardio workout.<br>
The new WalkUp Printing feature allows you to postpone print jobs until you are actually at the printer. This prevents wandering ey The new WalkUp Printing feature allows you to postpone print jobs until you are actureduces paper waste.

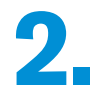

**Expand your horizons.** With Micro Focus iPrint, your people can print any time, from anywhere, using almost any device. Click to send a print job down the hall, across town, or around the world. It doesn't matter where the printer is; it just matters where the print job needs to go.

**3. Rule the air.** Micro Focus iPrint gives you all the ease and flexibility of cloud-based mobile printing solutions but without exposing your corporate data to an unsecure cloud environment. Vendors like Google or HP sen mobile printing solutions but without exposing your corporate data to an unsecure give you "over the air" printing. Micro Focus iPrint doesn't. You assign your own security to it, so you get all the ease of cloud printing—but nothing ever leaves your control.

**Serve yourself.** With Micro Focus iPrint, nobody has to waste time calling IT to connect with printers. Users just look up the printer they want to use on a map, then point and click. Everything else happens for them, automatically. Within seconds, they can print. And no one has to pick up a phone (or answer it) to make it happen.

**Drop in a self-service print solution that covers your print needs, from mobile to office, PC to smartphones to tablets, across your entire enterprise:**

- Works with multiple clients: Windows Mobile, iOS, Android and BlackBerry
- Works with legacy printers and new machines
- **Point-and-click self-service printing**
- **Manage your entire print landscape** from a single console

Refresh your entire print landscape with a single change: Drop Micro Focus iPrint into your network. It works with what you already have. Users can print from anywhere, using nearly any device. It's point-and-click easy. And IT can manage print for everything from desktops to mobile devices—all from a single console.

**Works with everything.** Micro Focus iPrint provisions print services for nearly every device you have, including desktops, smartphones, and tablets. It works whether users are printing from Mac or Windows or Linux. It works on iOS, Android, Windows Mobile and BlackBerry. And it works with Chromebook via the Chrome Extension. This extension enables end users to install and manage printers directly from their Chromebooks with the Internet Printing Protocol (IPP).Your people can use whatever devices they want and still print anytime, from anywhere.

**Don't spend a dime on infrastructure.** Why buy new printers or servers when what you have works fine? Why buy new PCs and smartphones or tablets that only work with one system and trash what doesn't? You don't have to buy anything new—or anything else. Just drop Micro Focus iPrint into what you already have to immediately refresh your entire print ecosystem. And if you decide you do want new hardware, you can rest assured that Micro Focus iPrint will work with it.

**7. Run on what you have.** The Micro Focus iPrint appliance is a virtual machine that runs on VMware, Microsoft Hyper-V, and Xen hypervisors. Save money and use the server and hypervisor you already have. runs on VMware, Microsoft Hyper-V, and Xen hypervisors. Save money and use the server and hypervisor you already have.

Use Apple AirPrint™. You could use Microsoft printing to do every-<br>thing—except Microsoft doesn't do everything. You still have users—a<br>lot of them—who use mobile devices or Macs. Micro Focus iPrint is<br>now AirPrint cortif thing—except Microsoft doesn't do everything. You still have users—a lot of them—who use mobile devices or Macs. Micro Focus iPrint is now AirPrint certified, which means you can print with any Mac or iOS device without installing additional software.

**AirPrint** 

**9. Enjoy usability improvements.** Both IT and end users will appreciate how easy iPrint is to manage and use. Visually intuitive icons and a new "Get Started" guide will help new users get acclimated to iPrint. And the IT iPrint is to manage and use. Visually intuitive icons and a new "Get Started" guide will help new users get acclimated to iPrint. And the IT team will love the simplified management and improved deployment experience. We've also added a page split for better segregation of appliance versus iPrint functions.

**10. Protect yourself.** Hardware (even a printer) never exists in a vacuum. It's attached to identity directories and other management systems. Those systems are there to protect you. Leverage them. With Micro Focus iPrint tached to identity directories and other management systems. Those systems are there to protect you. Leverage them. With Micro Focus iPrint, you can secure your data before it goes to the printer, provisioning print services based on user, group, and container membership.

**[www.microfocus.com](http://www.microfocus.com)**

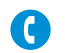

Micro Focus UK Headquarters United Kingdom +44 (0) 1635 565200

U.S. Headquarters Rockville, Maryland 301 838 5000 877 772 4450

Additional contact information and office locations: [www.microfocus.com](http://www.microfocus.com)

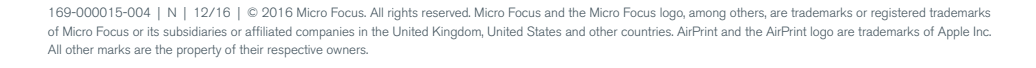

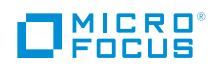